**股票科创板怎么开户经验分享,买股票怎么开户?有那些**

**50 一、我** 

**程序?-股识吧**

**二、买股票怎么开户?有那些程序?**

k \* //\*chaoguba\*/gprm/gprm12.html

- \* //\*chaoguba\*/gprm/gprm1.html
- \*://\*chaoguba\*/gprm/gprm2.html
- \* //\*chaoguba\*/gprm/gprm3.html
- \*://\*chaoguba\*/gprm/gprm5.html
- \*://\*chaoguba\*/gprm/gprm8.html()
- \*://\*chaoguba\*/gprm/gprm9.html
- \* //\*chaoguba\*/gprm/gprm50.html
- \* //\*chaoguba\*/gprm/gprm24.html
- \*://\*chaoguba\*/gpmc/index.html

## //\*8gp8.cn/articleD12.htm

- \*://\*8gp8.cn/articleC4.htm \*://\*chaoguba\*/gprm/gprm18.html
- \*://\*chaoguba\*/gprm/gprm23.html
- \* //\*chaoguba\*/gprm/gprm27.html
- 
- \*://\*chaoguba\*/gprm/gprm29.html股票交易时间 \*://\*chaoguba\*/gprm/gprm6.html
- \*://finance.sina\*.cn/stock/blank/xgmgl.shtml

## 1 100 2 50

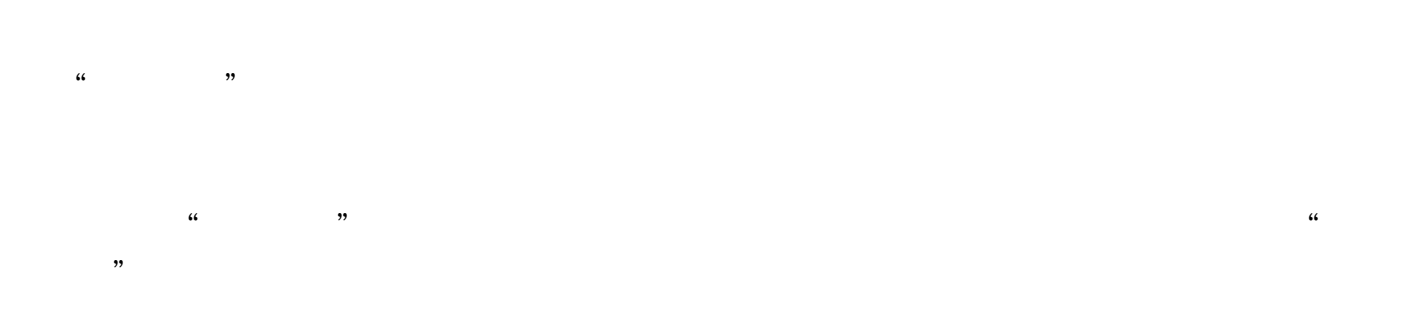

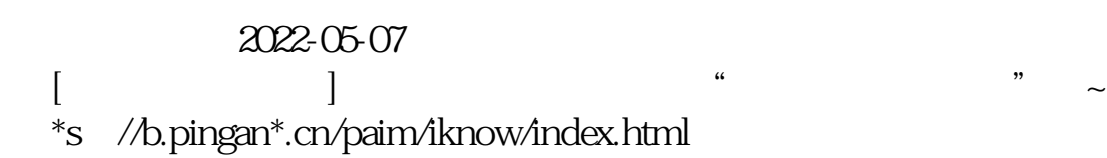

**四、我在华泰证券开户的,股票交易时费用是多少?**

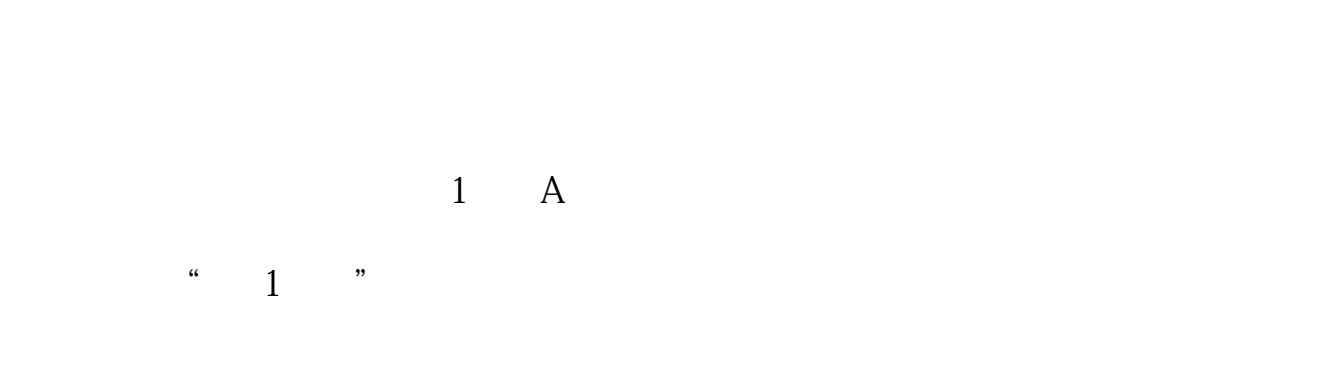

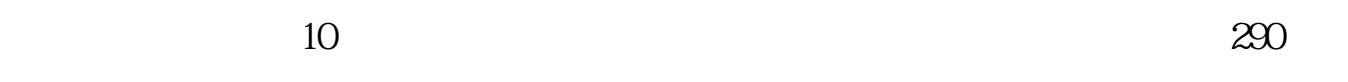

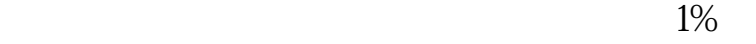

 $App$  3,  $App$  $APP$ 

 $150RMB$ 

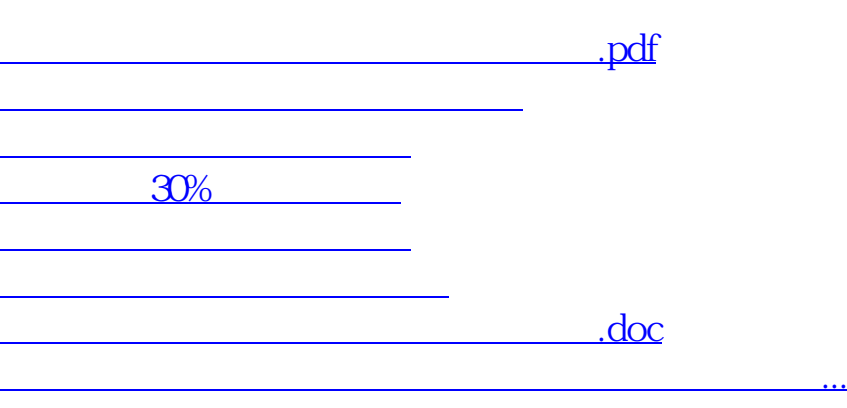

 $\mathbb{R}$  , we are the contract of the contract of the contract of the contract of the contract of the contract of the contract of the contract of the contract of the contract of the contract of the contract of the contrac

#!NwL!#

<https://www.gupiaozhishiba.com/subject/23769957.html>